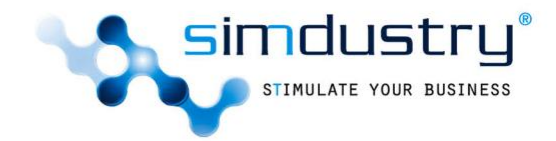

# **Highly Interactive<sup>online</sup>** Trainings

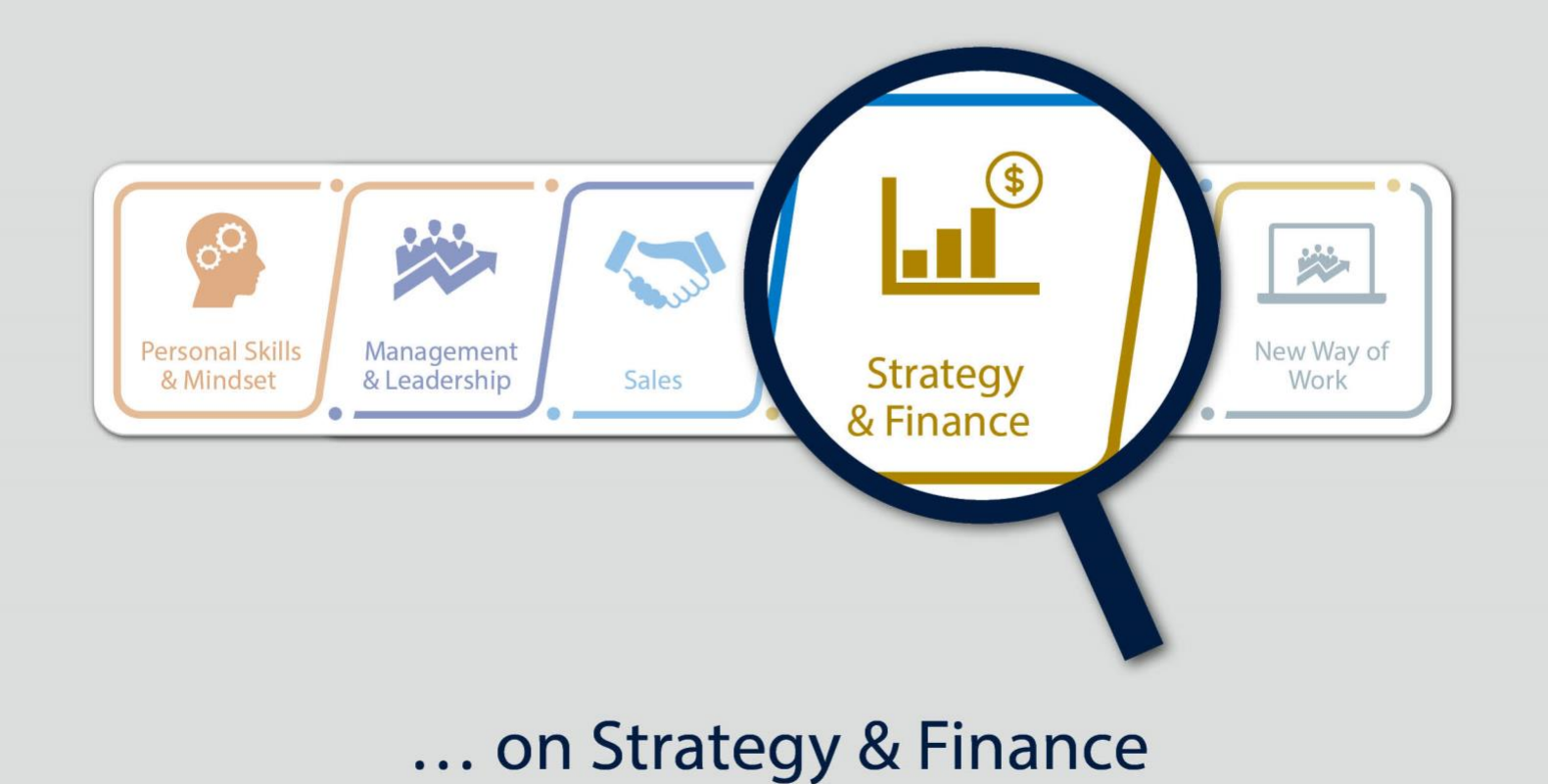

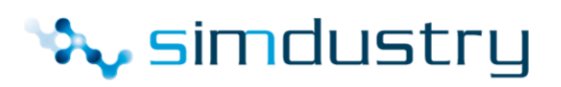

# **Table of content**

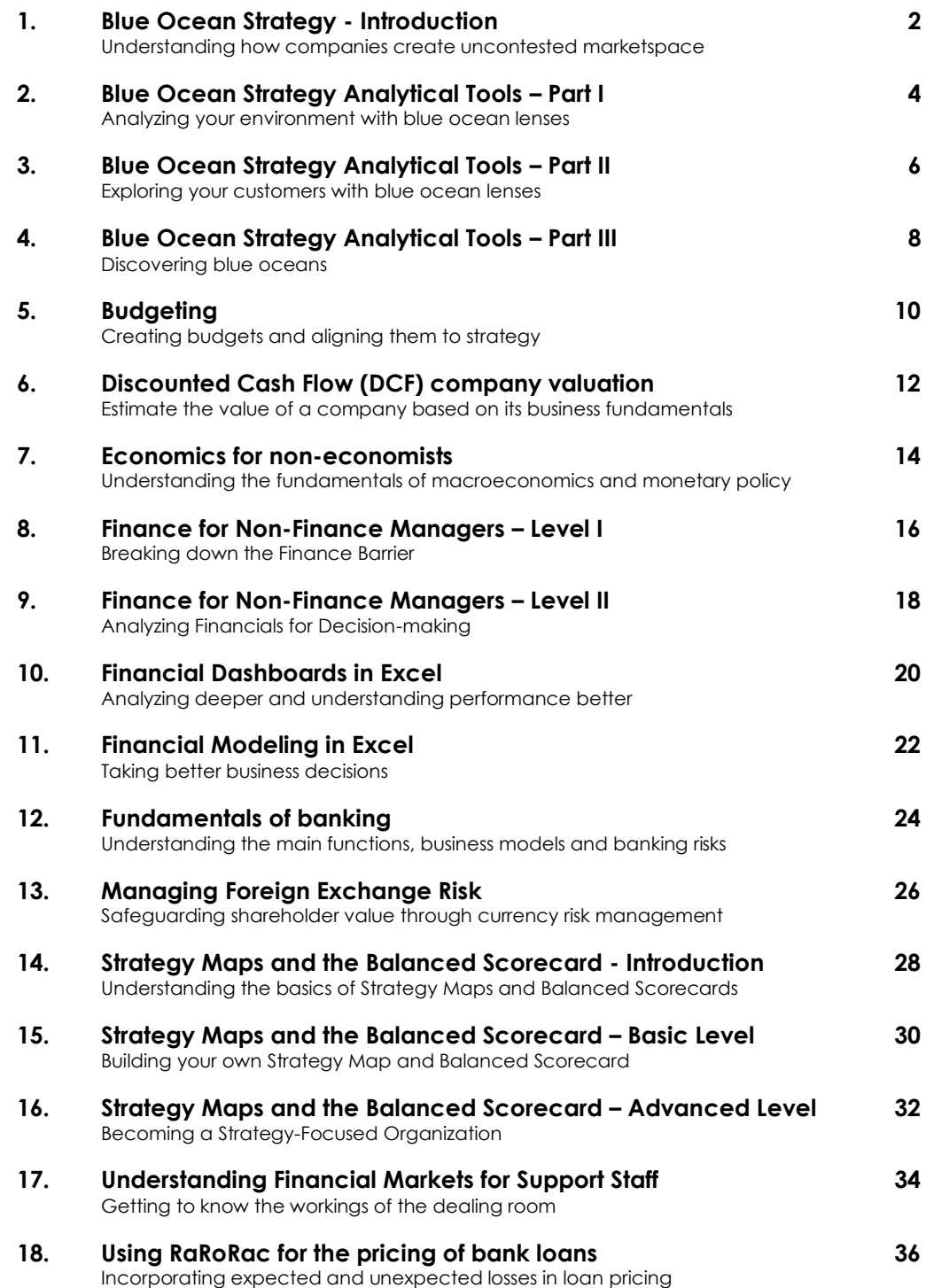

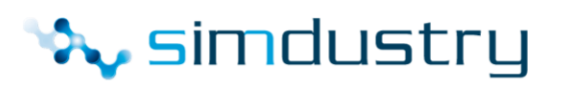

## **1. Blue Ocean Strategy - Introduction**

## <span id="page-2-1"></span><span id="page-2-0"></span>Understanding how companies create uncontested marketspace

As competition increases every day and differentiating your offering gets more difficult, it is becoming necessary for every leader to analyze how certain companies still manage to make their competitors irrelevant.

Goal of this Live Online Training is to equip you with solid understanding of the basics of blue ocean strategies and challenge a number of traditional "red ocean" business concepts.

#### **After attending this Live Online Training, you will…**

- be able to **identify blue ocean** strategic moves and differentiate them form **red ocean** ones
- **understand** key blue ocean **concepts that diverge** from traditional business approaches and the rational behind them
- **gain insights** into some of the most famous **blue ocean moves** in the last 10 years

- **Set-up** 4-hour virtual session (e.g. via WebEx, Skype for Business or Zoom)
- **PreWork** As *PreWork* you are required to read through a case study and watch a video about blue ocean strategy

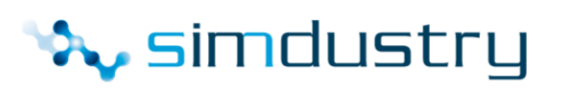

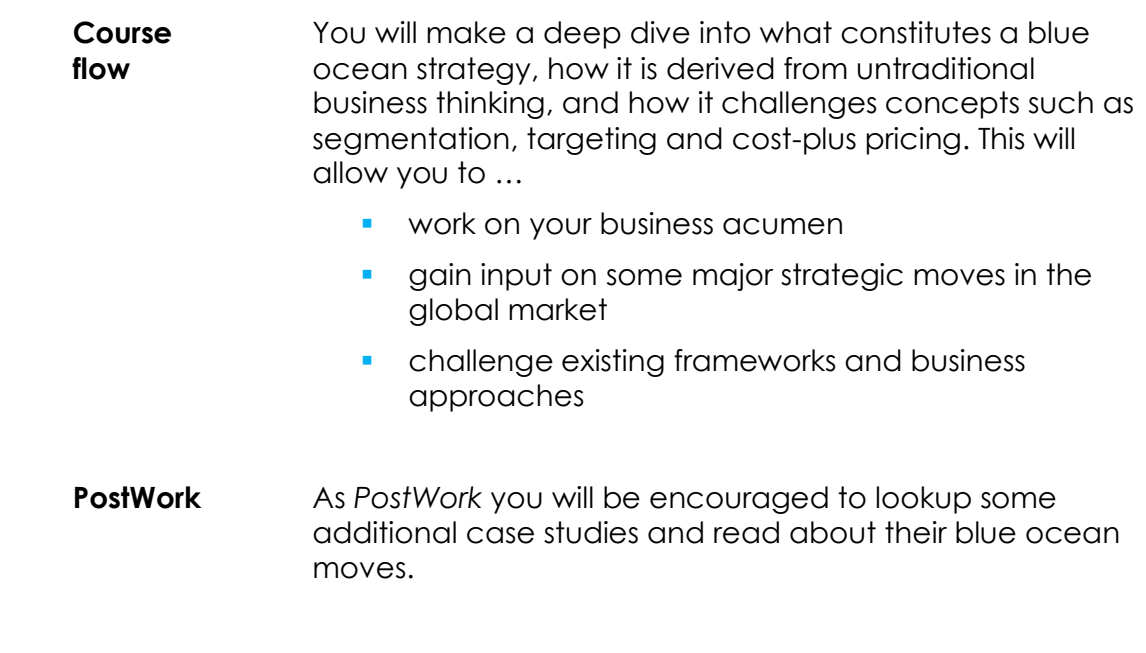

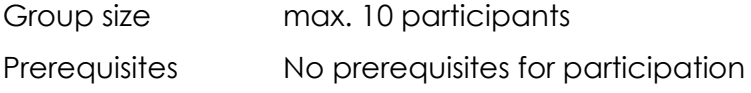

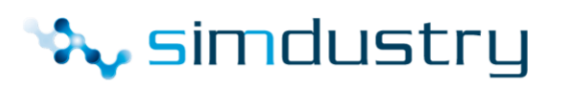

## **2. Blue Ocean Strategy Analytical Tools – Part I**

## Analyzing your environment with blue ocean lenses

<span id="page-4-1"></span><span id="page-4-0"></span>In order to start the journey of making the Blue Ocean Strategic Shift, businesses need to use the right environmental scanning tools; tools tailored to blue ocean strategy approaches and concepts. Traditional tools are simply not sufficient.

Goal of this Live Online Training is to equip you through practical exercises and case studies with the skill of using two fundamental analytical frameworks that put you on the right track to explore blue ocean strategies.

## **After attending this Live Online Training, you will…**

- **understand** what a Pioneers-Migrators-Settlers (P-M-S) map is and how to read its content
- be able to **develop** an initial P-M-S map for your company
- **understand** what a Strategy Canvas is and how to read its content
- be able to **develop** an initial Strategy Canvas for your industry

- **Set-up** 4-hour virtual session (e.g. via WebEx, Skype for Business or Zoom)
- **PreWork** As *PreWork* you are required to read through a case study and watch a video about blue ocean strategy

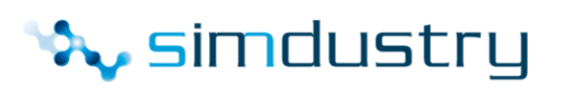

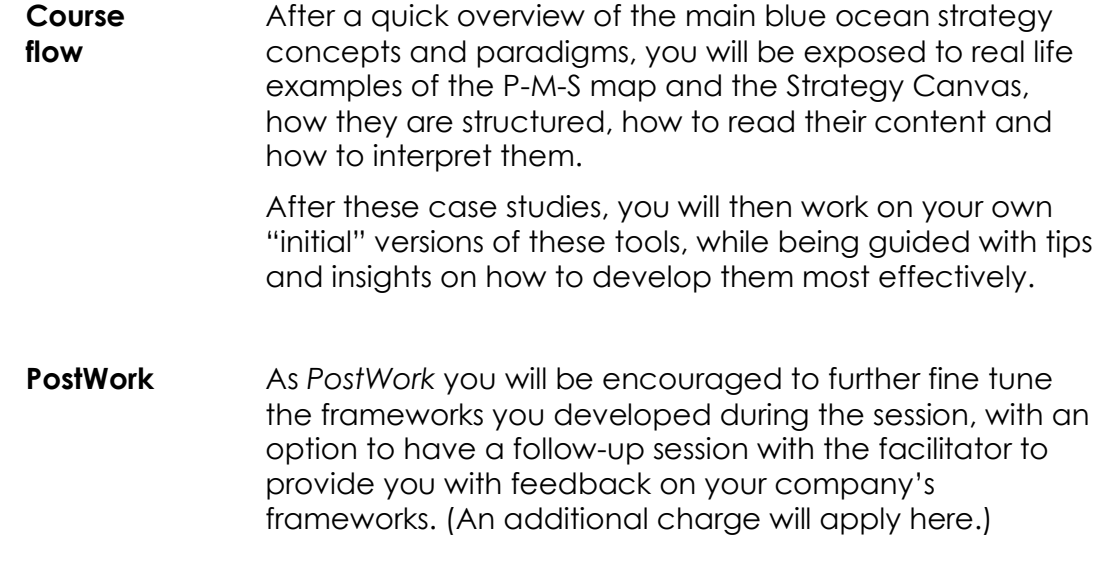

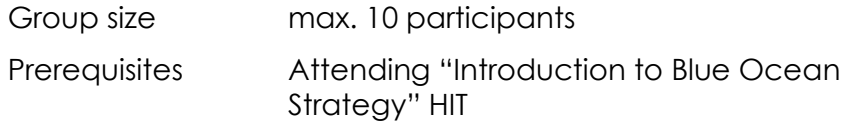

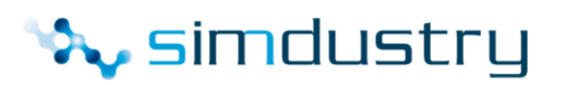

## **3. Blue Ocean Strategy Analytical Tools – Part II**

## Exploring your customers with blue ocean lenses

<span id="page-6-1"></span><span id="page-6-0"></span>As businesses continue through the journey of making the Blue Ocean Strategic Shift, they need to use the right customer analytical tools; tools tailored to blue ocean strategy approaches and concepts. Traditional tools are simply not sufficient.

Goal of this Live Online Training is to equip you through practical exercises and case studies with the skill of using two fundamental analytical frameworks that help you break form the existing molds of customer segmentation and explore blue ocean possibilities.

## **After attending this Live Online Training, you will…**

- **understand** what a Buyer Utility Map is and how to read its content
- be able to **develop** an initial Buyer Utility Map for your industry
- **understand** what the Three Tiers of Non-customers are and why they are important
- be able to **identify** the Three Tiers of Non-customers for your industry

- **Set-up** 4-hour virtual session (e.g. via WebEx, Skype for Business or Zoom)
- **PreWork** As *PreWork* you are required to read through a case study and watch a video about blue ocean strategy

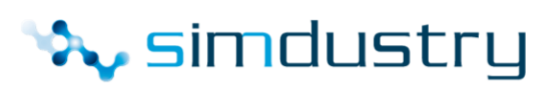

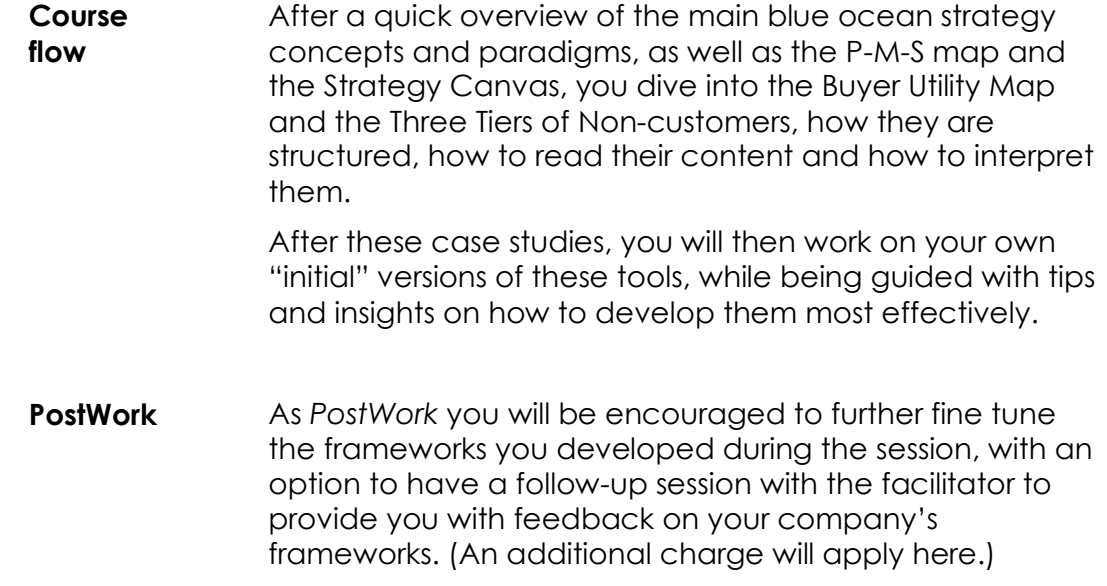

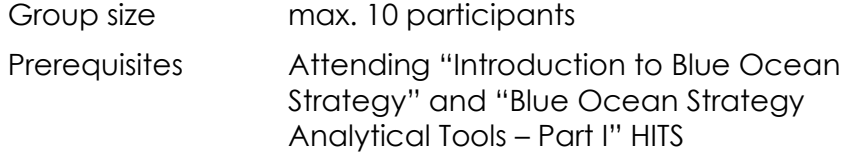

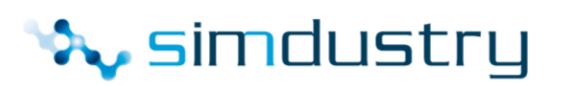

## **4. Blue Ocean Strategy Analytical Tools – Part III**

#### Discovering blue oceans

<span id="page-8-1"></span><span id="page-8-0"></span>The paths to discovering Blue Oceans have been traveled by many before us. Studying their tracks, six distinct paths have been identified.

Goal of this Live Online Training is to equip you through practical exercises and case studies with the understanding of each path, how to apply it to your industry, and which one of these paths can be most effective for your business.

#### **After attending this Live Online Training, you will…**

- **understand** each of the **Six Paths** to blue ocean
- **EXTERN 1** be able to **identify** these paths when looking at a blue ocean case study
- select the paths that are more likely to benefit your company in searching for blue oceans

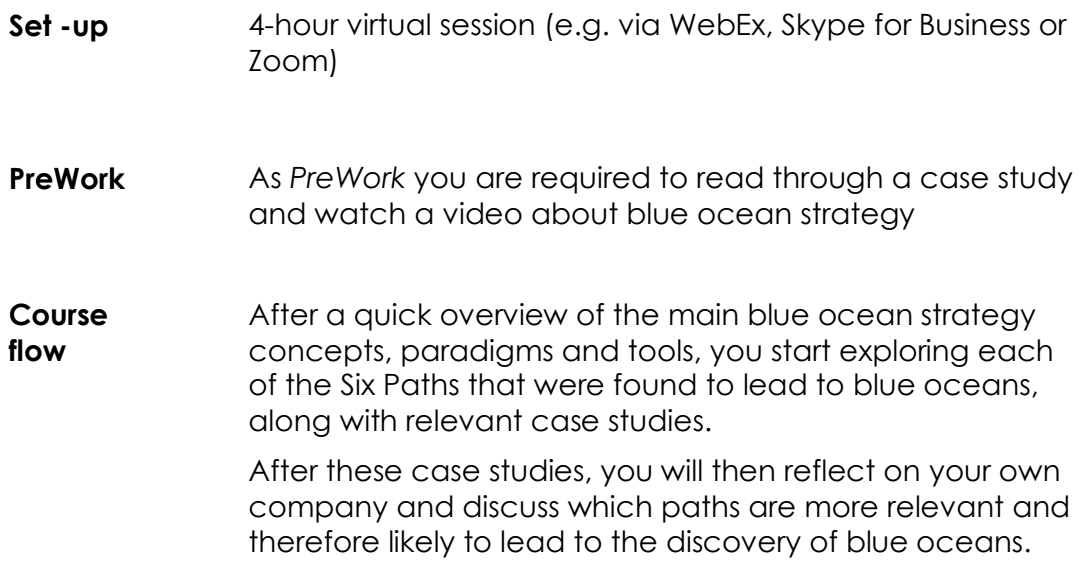

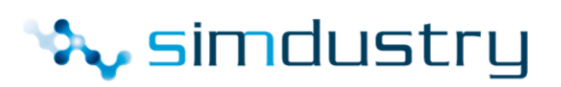

**PostWork** As *PostWork* you will be encouraged to further pursue the Six-Paths framework, with an option to have a follow-up session with the facilitator to provide you with feedback on your company's specific situation. (An additional charge will apply here.)

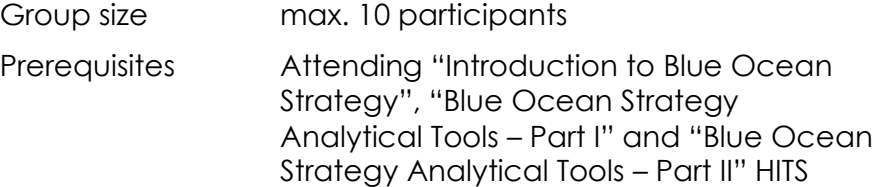

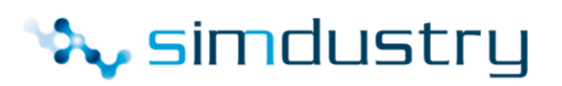

## **5. Budgeting**

## Creating budgets and aligning them to strategy

<span id="page-10-1"></span><span id="page-10-0"></span>Some budgets are inhibitors of growth; holding companies back, while others are drivers of growth; propelling companies forward.

This course is about the process of creating budgets, different approaches adopted by companies to create them, components of budgets and types of budgets. It also provides a blueprint for any corporate to assess, enhance and monitor its budgeting process.

Goal of this Live Online Training is to equip you with a strong understanding of *why* companies develop budgets, so you always have your eyes on the end result and *how* companies develop budgets, so you can tailor these approaches to your business needs and settings.

## **After attending this Live Online Training, you will…**

- **understand** the full budgeting **process** end-to-end
- **understand** the different **types of budgets** and how they are all linked
- be able to **evaluate** whether a budget is **linked to strategy** or not
- **identify** different **approaches** to budgeting along with the **pros and cons** of each approach

- **Set-up** 4-hour virtual session (e.g. via WebEx, Skype for Business or Zoom)
- **PreWork** As *PreWork* you will watch a video / read an article about budgeting

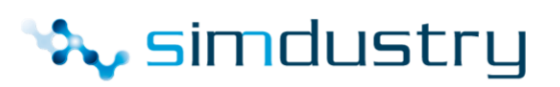

## **Course flow** The session starts by calling for a meeting among all participants who act as the management team of a company in the juice business. The facilitator then announces that the company has been growing steadily since startup and that it is now time to start taking a more professional approach to management. The first step is to set up a strong, reliable and efficient budgeting process. "This is your task as management!" Participants then go through a serious of team breakout activities to answer a number of key questions as they build their company's budgeting process. After each breakout activity, each team share their results, discuss them and finally, the facilitator links their findings to best practices and existing models and frameworks. **PostWork** As PostWork you will be given some reading material to expand your knowledge about budgeting as well as some videos to watch. (An additional charge might apply here.)

## **Registration Information**

Group size max. 10 participants

Prerequisites This course targets managers who have recently been responsible for a budget, who expect to be responsible for a budget in the near future or who are part of the budgeting cycle in their organization.

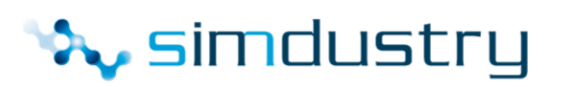

## **6. Discounted Cash Flow (DCF) company valuation**

<span id="page-12-1"></span><span id="page-12-0"></span>Estimate the value of a company based on its business fundamentals

Discounted Cash Flow (DCF) models are widely used in corporate finance, private equity and equity markets. These models are used as a tool to determine the value of a company. The sum of the future cash flows determines the value of the company based on the future vision applied in the model.

Goal of this Live Online Training is to equip you with tools and techniques to successfully develop DCF models.

## **After attending this Live Online Training, you will…**

- be able to **integrate a DCF table** in your financial model and
- calculate the **cash flows** used in a DCF model
- estimate the **Weighted Average Cost of Capital (WACC)**
- compute the **Enterprise value** and **Equity value** of a company

## **Design of the Live Online Training**

**Set-up** 4-hour virtual session (e.g. via WebEx, Skype for Business or Zoom)

**PreWork** In the *PreWork* you download the case model in Excel

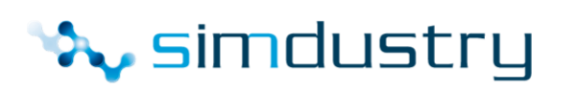

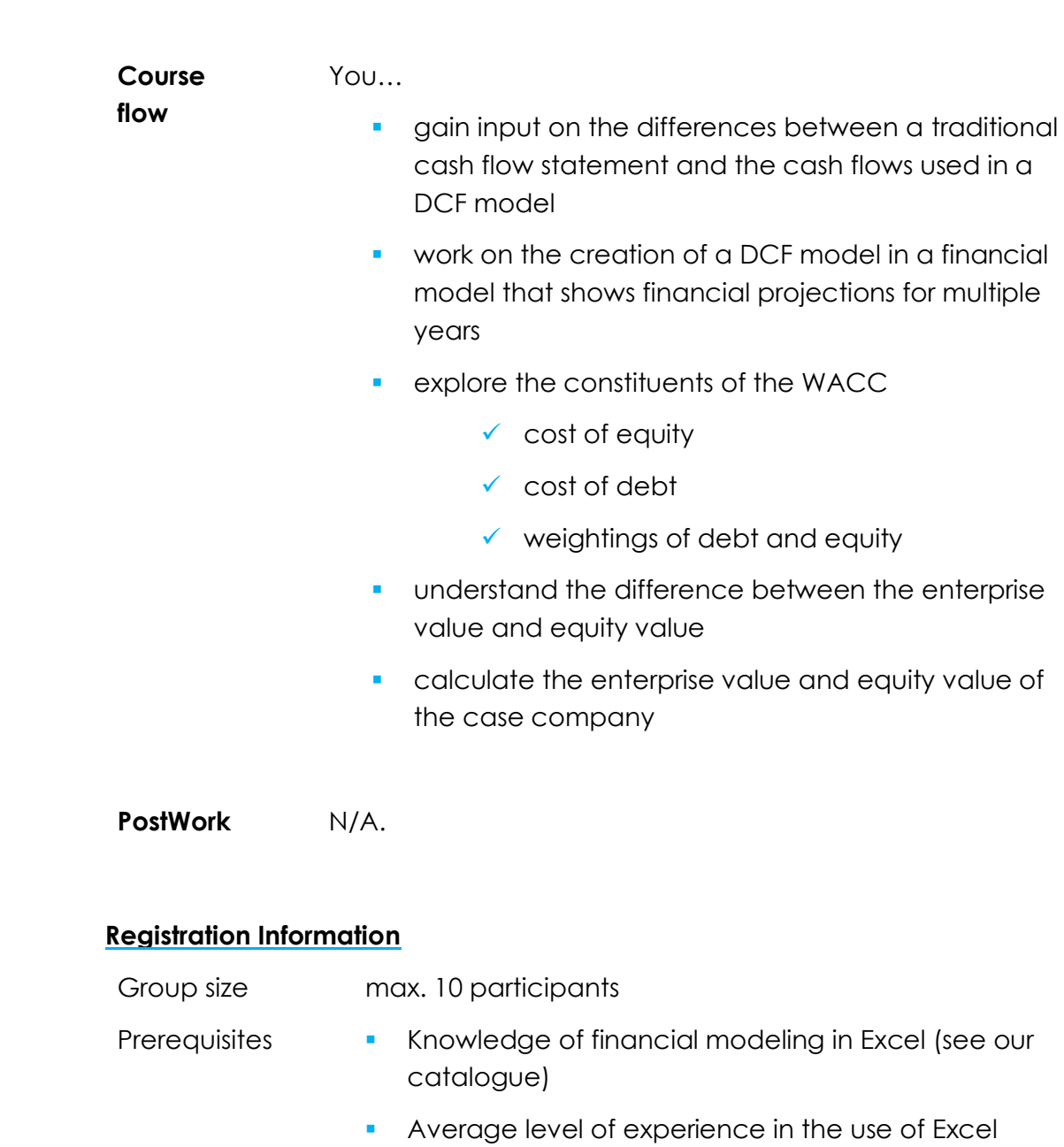

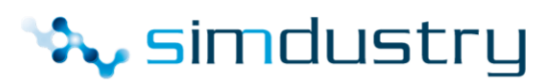

## **7. Economics for non-economists**

<span id="page-14-1"></span><span id="page-14-0"></span>Understanding the fundamentals of macroeconomics and monetary policy

Every day we hear or read about economics. Economic growth or contraction, inflation, unemployment, central banks that are changing interest rates. How do we define economic indicators that tell us how well or poor an economy is performing?

Goal of this Live Online Training is to equip you with the fundamental understanding of macroeconomic indicators and the role of central banks.

#### **After attending this Live Online Training, you will…**

- understand the differences between **fiscal** and **monetary** policy
- be able to **explain** the meaning of GDP, economic growth, inflation, and unemployment
- know there are different definitions of **money**
- see the relation between **inflation** and **interest rates**
- have an understanding of the **role central banks** play in our society and how they conduct monetary policy

- **Set up** 2-hour virtual session (e.g. via WebEx, Skype for Business or Zoom)
- **PreWork** No *PreWork* is required

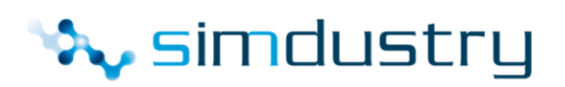

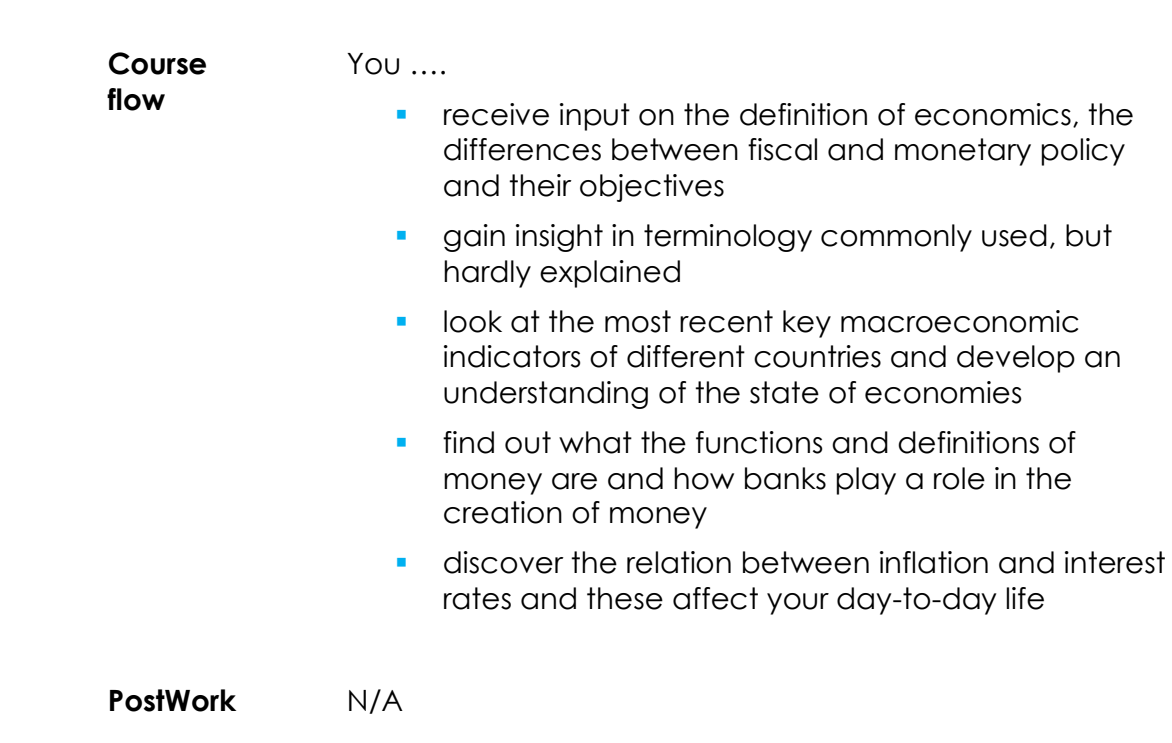

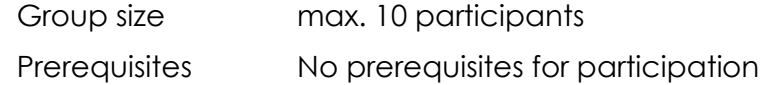

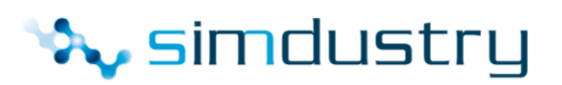

## **8. Finance for Non-Finance Managers – Level I**

#### Breaking down the Finance Barrier

<span id="page-16-1"></span><span id="page-16-0"></span>Financial acumen is an absolute necessity for every manager in his/her career, and yet there seems to be a psychological barrier for most people from non-finance backgrounds. Finance is often perceived as a black box only understood by a few.

This course is about providing non-finance managers with the entry keys to understanding finance in a simple, easy and engaging approach that focuses on what the business needs rather than diving into accounting technicalities.

Goal of this Live Online Training is to equip you with a strong understanding of fundamentals of finance to improve your understanding of the business and the impact of your decisions on the company performance.

#### **After attending this Live Online Training, you will…**

- be able to **explain** the structure of **balance sheets, income statements and cash flow statements**
- **understand** the difference between the financial statements and what **business items** are included in each
- be able to reflect the **impact** of some **business decisions** on each of the financial statements

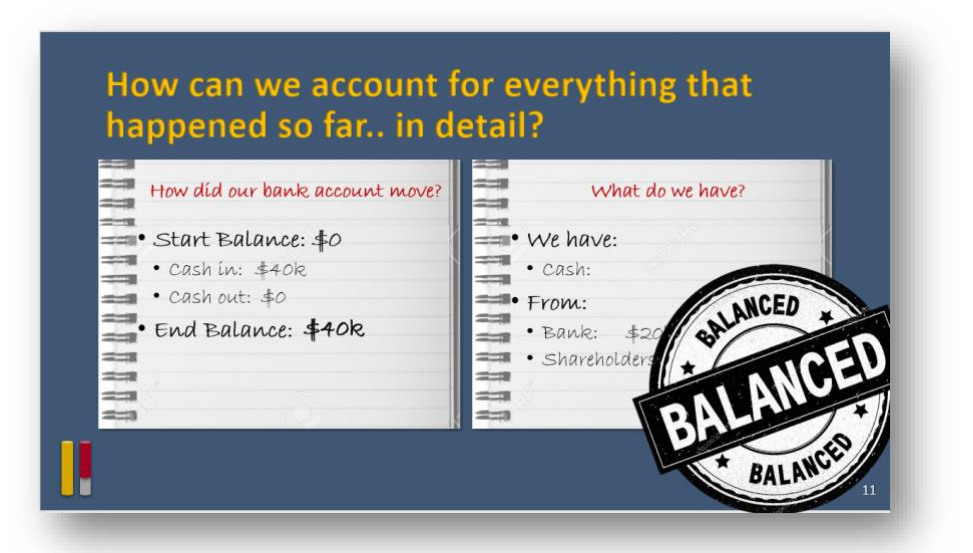

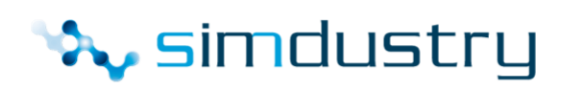

## **Design of the Live Online Training**

- **Set-up** 4-hour virtual session (e.g. via WebEx, Skype for Business or Zoom)
- **PreWork** As *PreWork* you will prepare for a business startup by reading some brief material.

**Course flow** The session starts by announcing the start of a new business in which all participants are partners.

> Participants then go through financing their new business, pre-startup decisions and operating for 4 cycles (weeks). Each week has its own events and challenges.

At the end of the month, they close their books and check to see how well they've done.

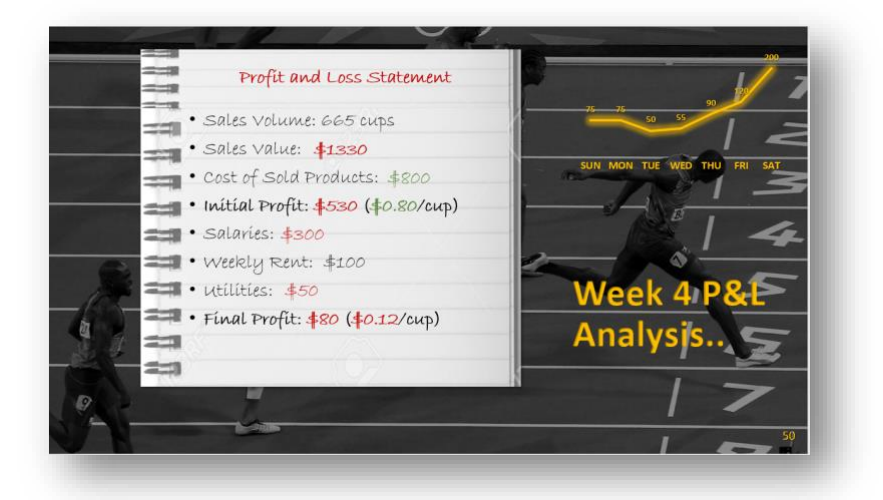

#### **PostWork** As PostWork you will be encouraged to look at the financial statements of some publicly listed companies.

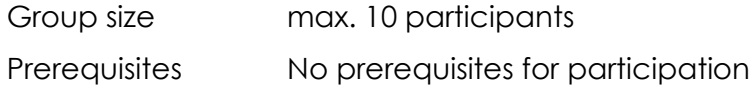

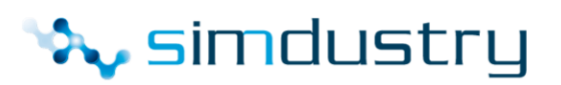

## **9. Finance for Non-Finance Managers – Level II**

#### Analyzing Financials for Decision-making

<span id="page-18-1"></span><span id="page-18-0"></span>When business decisions are taken by line managers without the financial impact clearly on the radar, the results can be catastrophic!

This course is about providing non-finance managers who have basic knowledge of financial statements, with the analytical frameworks and tools to (a) understand the past performance of a company by reading its financial statements and (b) predict the impact of operational decisions on key financial metrics of this company. This is done in an engaging, realistic business scenario in which participants will be asked to think through multiple decisions and see the impact of these decisions on the financial results.

Goal of this Live Online Training is to equip you with a strong understanding of the main financial ratios used in analyzing financial statements as well as the impact of your decisions on key financial metrics.

## **After attending this Live Online Training, you will…**

- be able to **perform** horizontal, vertical and common size **analyses** on financial statements of a company
- **understand** basic **financial ratios** and their use in analyzing company results
- **understand** the difference and the use of **Profitability** ratios, **Liquidity** ratios, **Leverage** ratios and **Efficiency** ratios
- be able to reflect the **impact** of different **business decisions** on each of the financial statements and hence on **key financial metrics**

- **Set-up** 4-hour virtual session (e.g. via WebEx, Skype for Business or Zoom)
- **PreWork** As *PreWork* you will read the case study that you will be working on during the course.

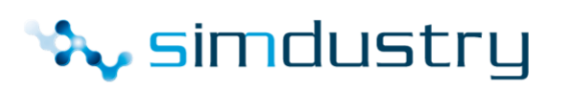

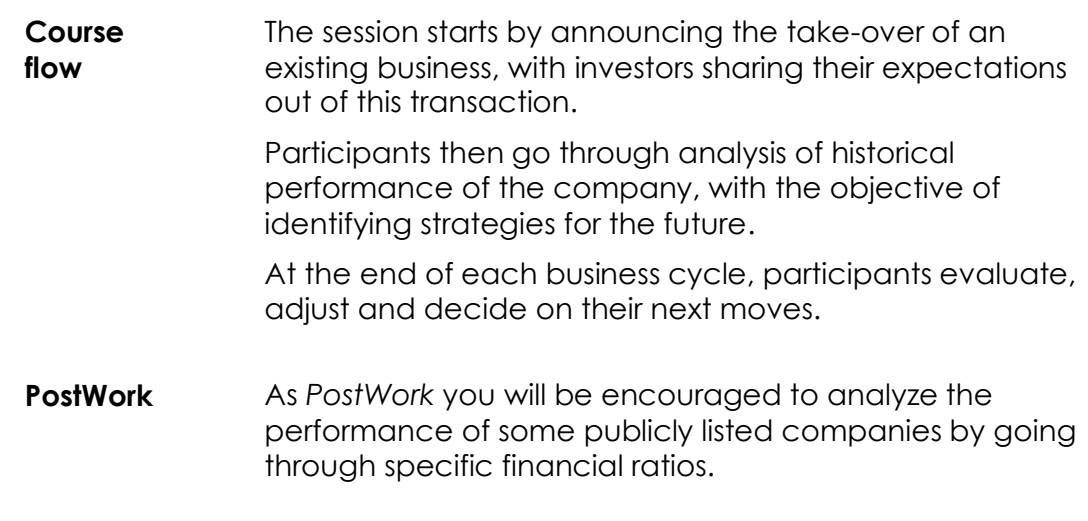

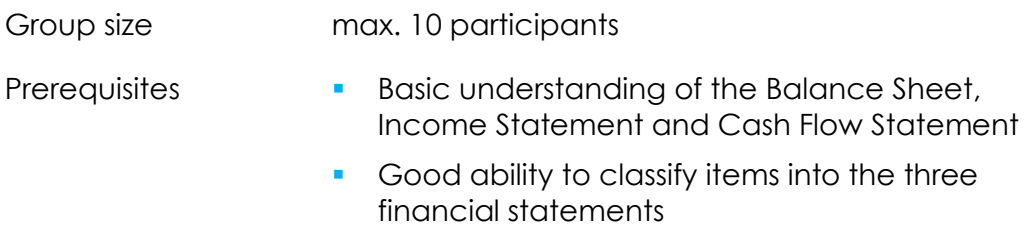

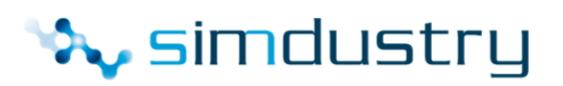

## **10.Financial Dashboards in Excel**

## <span id="page-20-0"></span>Analyzing deeper and understanding performance better

<span id="page-20-1"></span>In a visually appealing way, dashboards provide direct insight into the development of KPIs in your organization. They are powerful and flexible, making them an indispensable tool for the financial professional.

Goal of this Live Online Training is to equip you with tools and techniques to successfully develop and design your own financial dashboard in Excel.

## **After attending this Live Online Training, you will…**

- be eager to **create a dashboard** for your organization and you will **experience** how quickly you gain in-depth **insight into the KPIs**
- set-up a **database** in Excel
- **EXP** create **PivotTables and PivotCharts**. PivotTables allow you to filter your data to focus on a smaller portion of your data for in-depth analysis
- display **multiple charts** in your dashboard
- **intelligent use of Slicers**. Slicers provide buttons that you can click to filter PivotTables. In addition to quick filtering, slicers also indicate the current filtering state, which makes it easy to understand what exactly is currently displayed on your dashboard. This enables you to create a dynamic dashboard.

#### **Design of the Live Online Training**

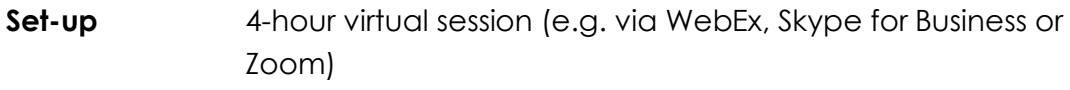

**PreWork** In the *PreWork* you download the database in Excel

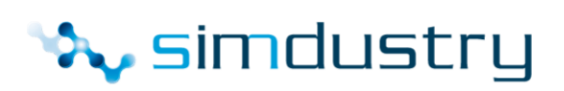

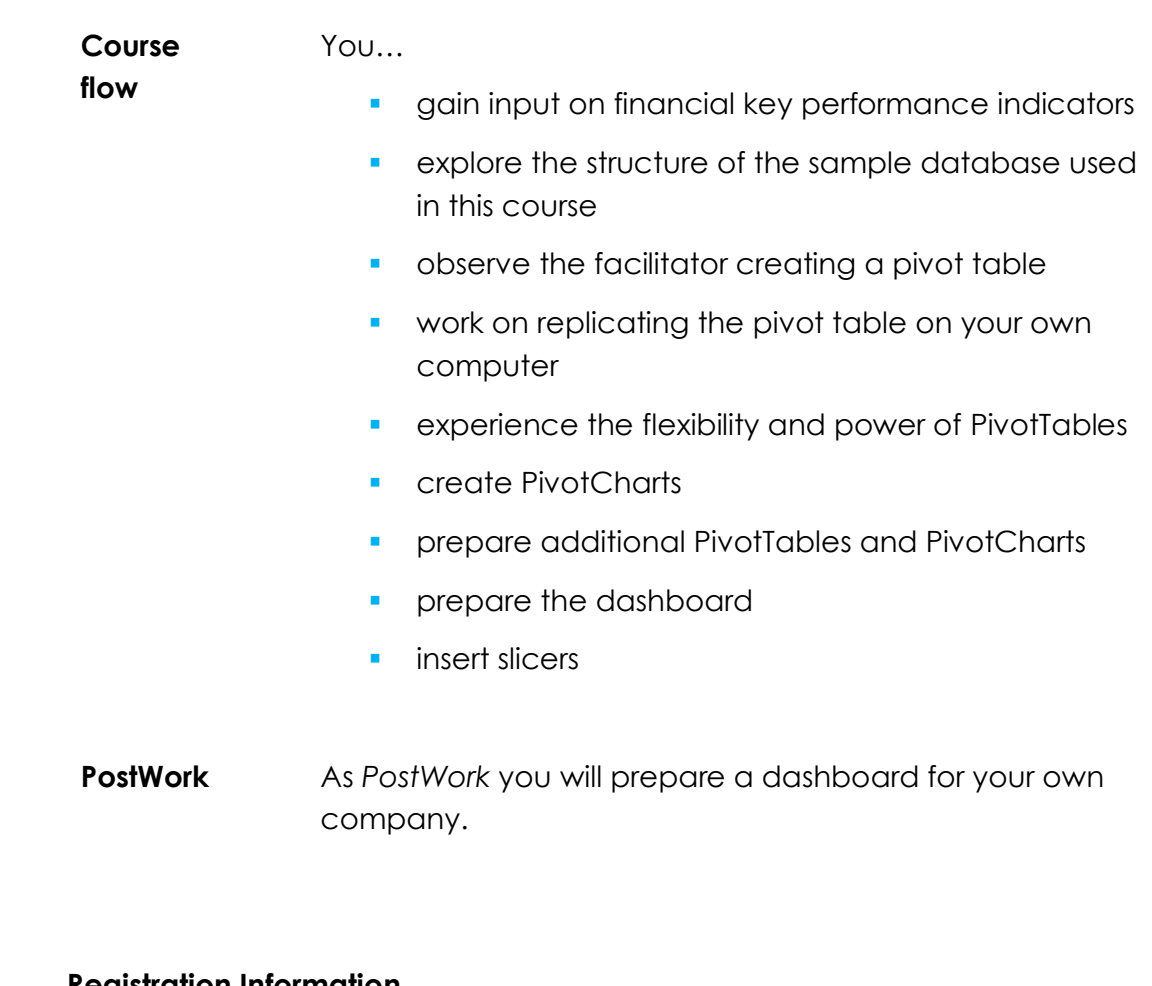

- Group size max. 10 participants
- Prerequisites Average level of experience in the use of Excel

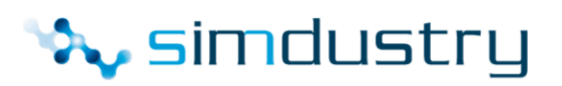

## **11.Financial Modeling in Excel**

Taking better business decisions

<span id="page-22-1"></span><span id="page-22-0"></span>Starting with the annual reports of the last 3-5 years analysts prepare financial models which highlight key performance indicators like, growth, margins, liquidity, solvency, returns, and cash flows.

Based on an analysis of the past and a vision for the future, consistent financial projections can be made, creating a seamless link between the profit and loss account, balance sheet and cash flow statement.

Goal of this Live Online Training is to equip you with tools and techniques to successfully develop a consistent financial model with financial projections.

#### **After attending this Live Online Training,**

- you will be able to **create a consistent financial model** with financial projections based on your vision, showing
	- ✓ **Income statement, balance sheet, and integrated cash flow statement**
	- ✓ **Profitability** and growth
	- ✓ **Liquidity ratios** e.g. days sales, inventory days, net working capital
	- ✓ **Solvency ratios** e.g. debt-service-ratio, interest coverage ratios

## **Design of the Live Online Training**

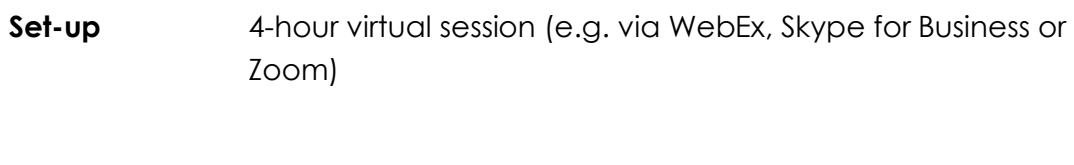

**PreWork** In the *PreWork* you download the case model in Excel

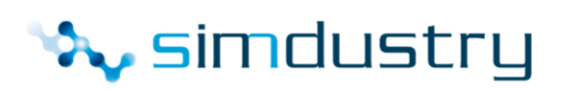

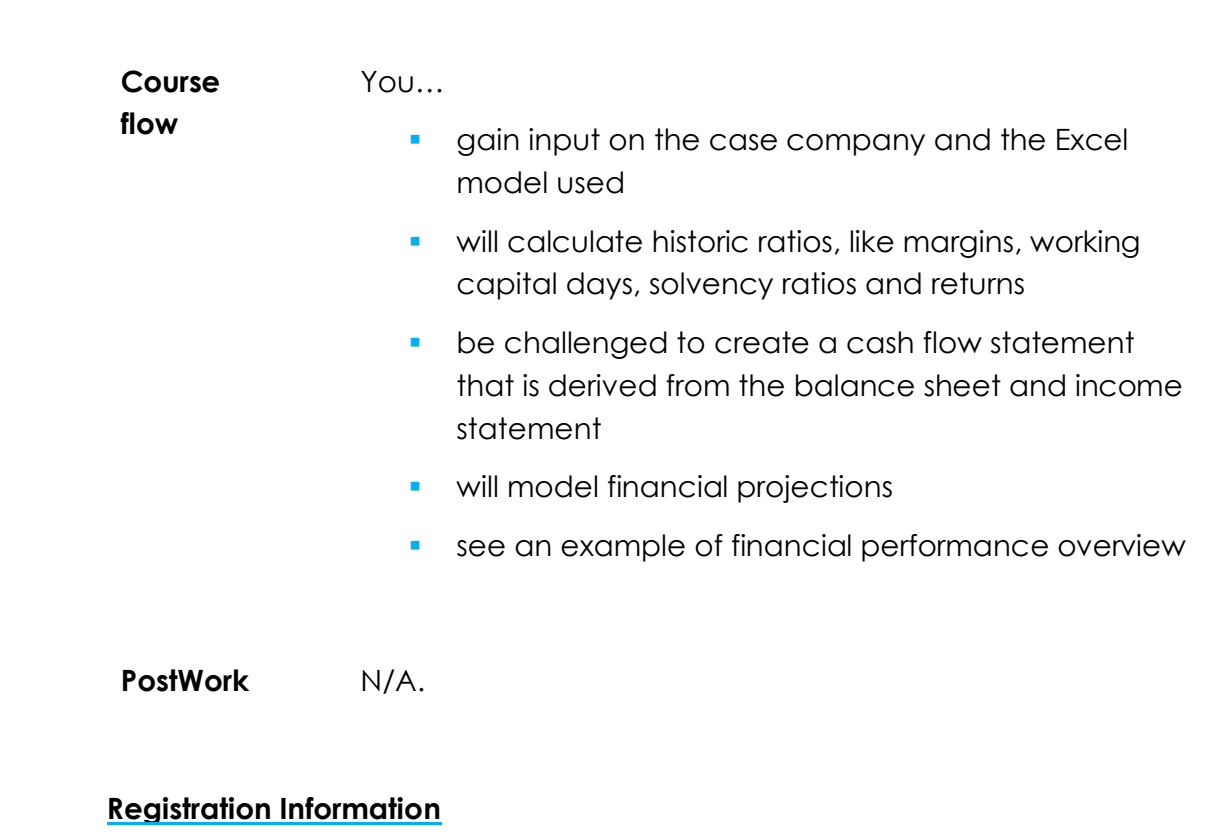

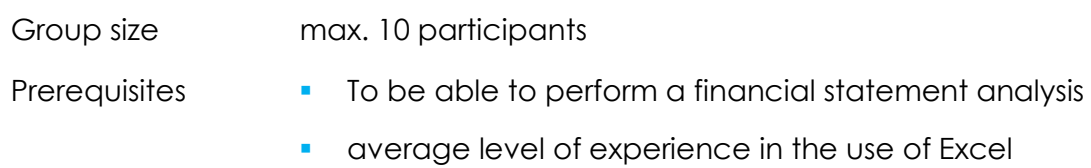

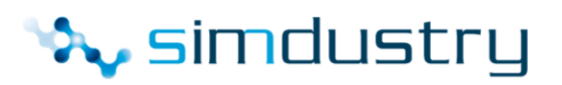

## **12.Fundamentals of banking**

## <span id="page-24-1"></span><span id="page-24-0"></span>Understanding the main functions, business models and banking risks

We all need and use banks in our daily life. But what are the main functions of a bank to the society? We will discover that accepting deposits and advancing loans may sound easy but is in reality much more complex when we consider the main typical banking risks. Banks are heavily supervised and have to comply with minimum liquidity and solvency requirements.

Goal of this Live Online Training is to equip you with the fundamental understanding of the complexity of banking in todays' markets.

## **After attending this Live Online Training, you will…**

- be able to describe **the core functions** of a bank, being the transformation function of money and the agency function
- **EXECT:** list the **key risks** banks are confronted with and the tools banks use to mitigate risks
- describe the **different types** of banks and their main activities
- understand how banks **mitigate** risks
- discover **how banks make money** i.e. you will see the connection between a bank's balance sheet and income statement
- understand why banks are heavily **supervised** and how this may hamper growth ambitions.

- **Set up** 4-hour virtual session (e.g. via WebEx, Skype for Business or Zoom)
- **PreWork** No *PreWork* is required

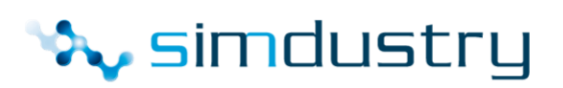

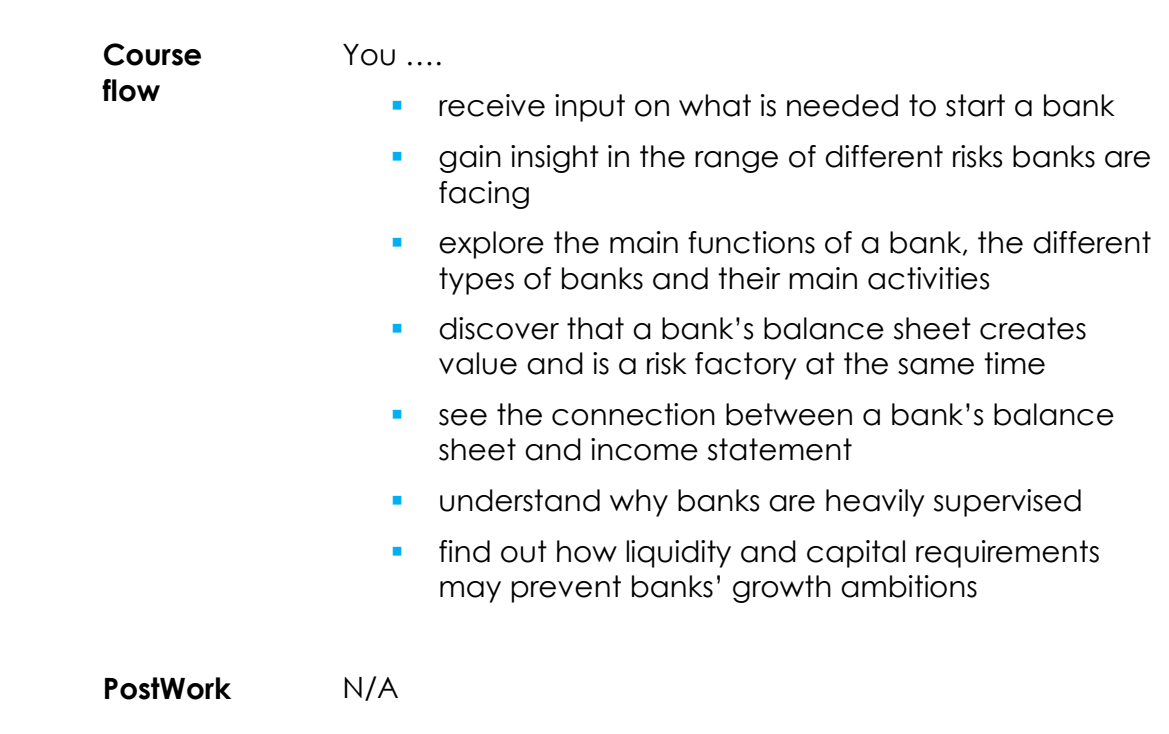

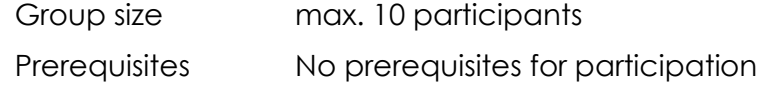

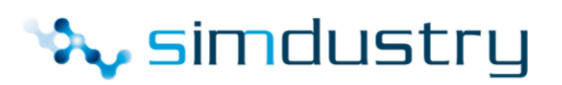

## **13.Managing Foreign Exchange Risk**

## <span id="page-26-1"></span><span id="page-26-0"></span>Safeguarding shareholder value through currency risk management

Fluctuations in currency rates can wipe out commercial margins. This is why companies need to establish a risk management policy to deal with this risk and understand the various financial instruments available.

This specific course covers spot and forward FX and the counterparty risk implications.

Goal of this Live Online Training is to see how bankers and treasurers identify foreign exchange risk in the working capital cycle, quantify the consequences of inaction and choose suitable hedging alternatives.

#### **After attending this Live Online Training, you will…**

- have a better understanding of foreign exchange risk management
- understand where and how companies are exposed to **currency fluctuations**
- identify FX risk in the **working capital cycle**
- see how **spot FX** transactions are auoted
- explore how **forward FX** locks in commercial margins
- collaborate in establishing a **risk management policy**
- discuss **counterparty risk** implications

- **Set up** 4-hour virtual session (e.g. via WebEx, Skype for Business or Zoom)
- **PreWork** No *PreWork* is required.

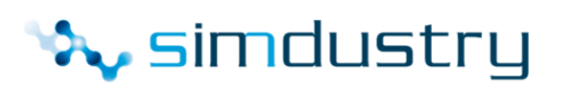

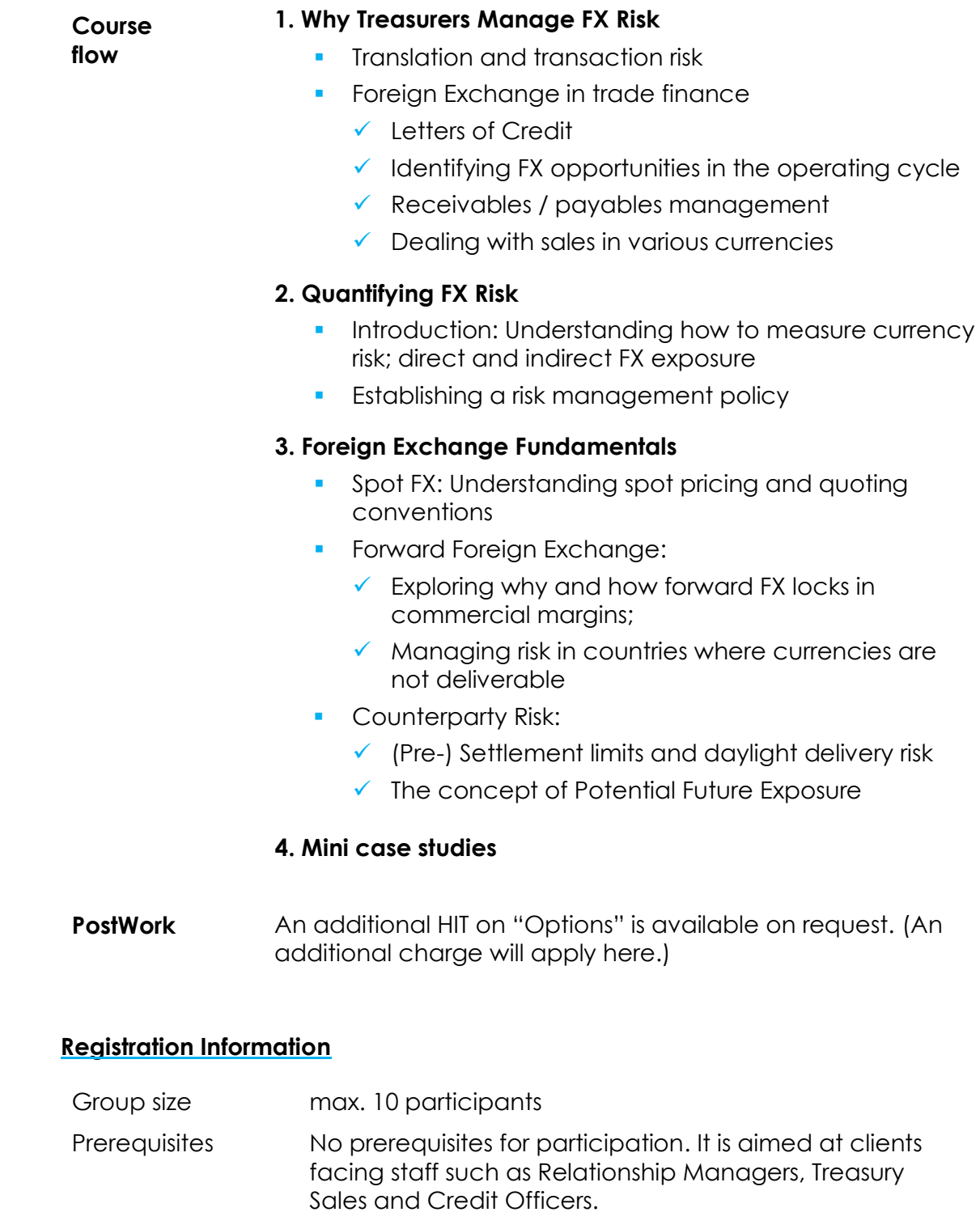

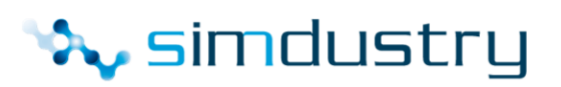

## **14.Strategy Maps and the Balanced Scorecard - Introduction**

<span id="page-28-1"></span><span id="page-28-0"></span>Understanding the basics of Strategy Maps and Balanced Scorecards

Managing corporate strategies has become one of the most important and challenging tasks at the same time. From strategy development to cascading to monitoring and evaluating, managing the strategy is one of today's leaders' core competencies. And with organizations becoming larger, more diverse and more geographically dispersed, the challenge of effectively managing the strategy is becoming exponentially bigger.

Goal of this Live Online Training is to equip you with a solid understanding of the basics of one of the most widely used strategy management frameworks in recent years; Strategy Maps and Balanced Scorecards.

#### **By attending this Live Online Training, you will…**

- **gain** insights into the evolution of the **Balanced Scorecard** framework
- **understand** what **Strategy Maps** are and why they are useful
- **study** the anatomy of both the **Strategy Map** and the **Balanced Scorecard** and how they relate to **other** tools and frameworks of management

#### **Design of the Live Online Training**

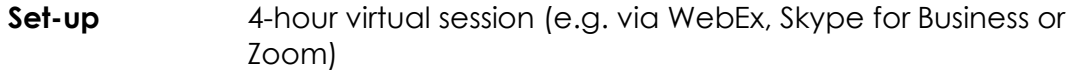

**PreWork** As *PreWork* you are required to read through a case study and watch a video about the Balanced Scorecard Framework

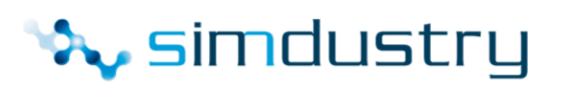

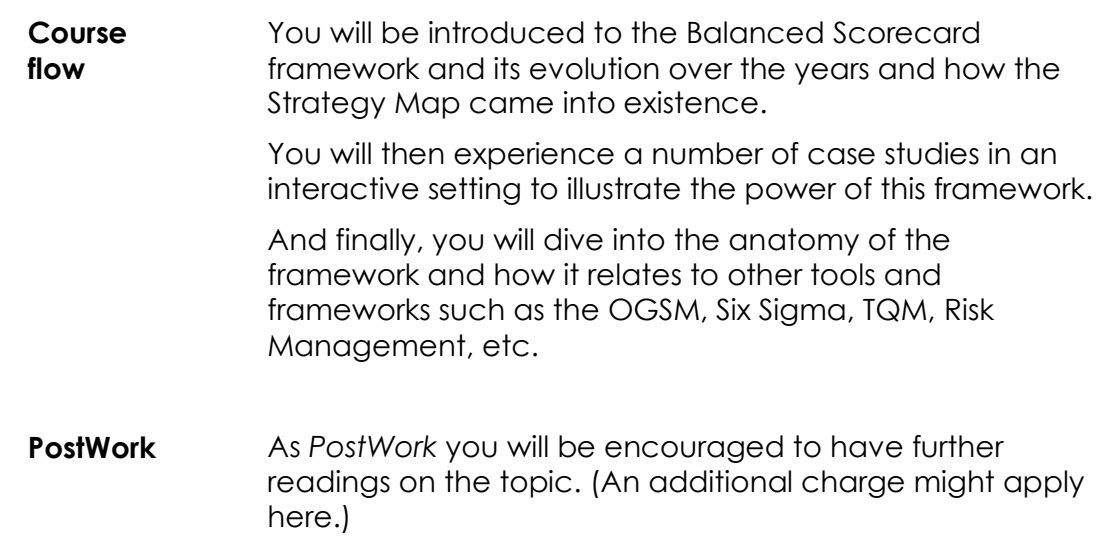

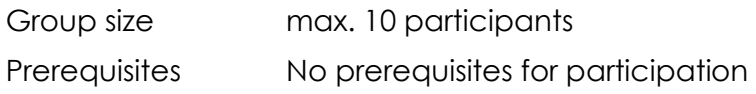

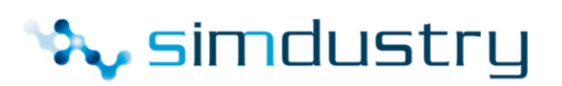

## **15.Strategy Maps and the Balanced Scorecard – Basic Level**

<span id="page-30-1"></span><span id="page-30-0"></span>Building your own Strategy Map and Balanced Scorecard

"90% of well-articulated strategies fail at the execution!"

The challenge of going from strategy to execution is one of the main differentiators that make a company great. Building your company's Strategy Map is the first step to translate the strategy into something you can communicate, describe, cascade, and measure.

Goal of this Live Online Training is to equip you with the skill to develop your first strategy map and balanced scorecard for your company.

#### **After attending this Live Online Training, you will…**

- practice how to start **building** your **strategy map** based on shareholder mandates
- **develop** each **perspective** of the strategy map in a top-down approach
- practice identifying **strategic measures** and **strategic initiatives** necessary to execute your strategy

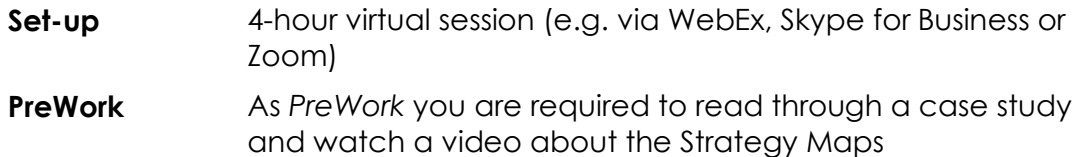

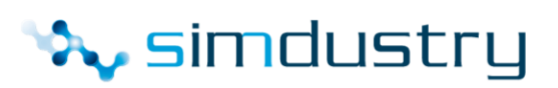

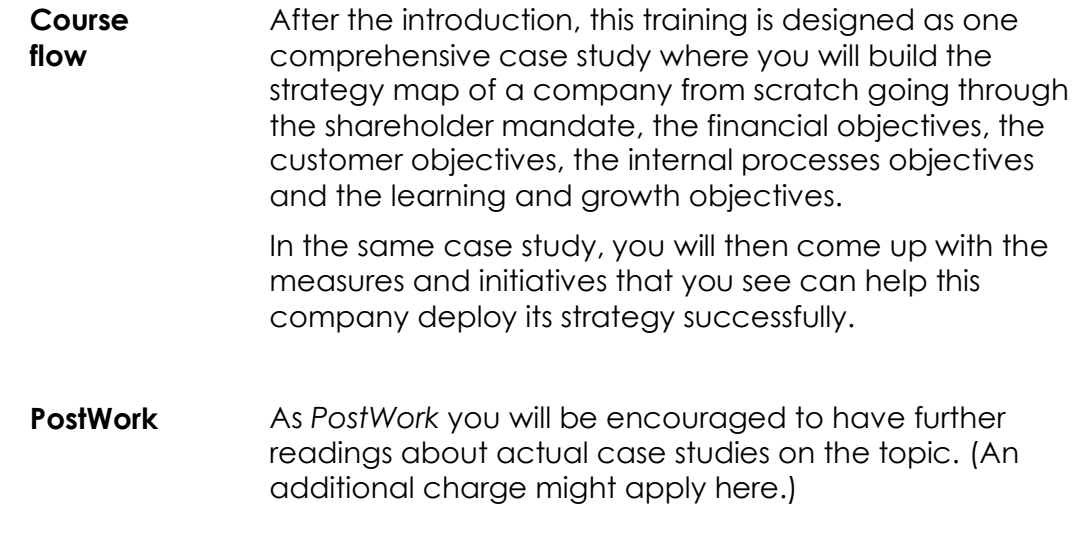

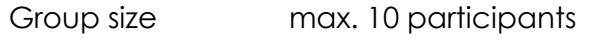

Prerequisites "Strategy Maps and the Balanced Scorecard – Introduction" HIT

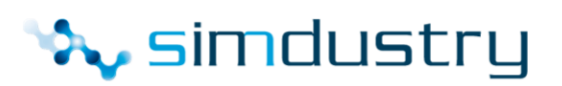

## <span id="page-32-1"></span><span id="page-32-0"></span>**16.Strategy Maps and the Balanced Scorecard – Advanced Level**

#### Becoming a Strategy-Focused Organization

Having a well-articulated strategy is one thing and getting the organization to focus on its execution is another. From mobilizing leadership to tying reward to strategy, there are certain proven best practices to ensure efficient and effective strategy deployment.

Goal of this Live Online Training is to equip you with the insights necessary to make sure that all efforts put into building your strategy map and balanced scorecard system provide you with the returns you expect.

#### **After attending this Live Online Training, you will…**

- **understand** the different elements of a **Strategy**-**Focused** Organization framework
- **analyze** case studies of **different organizations** and how they handled their strategy execution efforts
- reflect on how to **apply** each element of the framework **in your own organization**

- **Set-up** 4-hour virtual session (e.g. via WebEx, Skype for Business or Zoom)
- **PreWork** As *PreWork* you are required to read through a case study and watch a video about the Strategy-Focused **Organization**

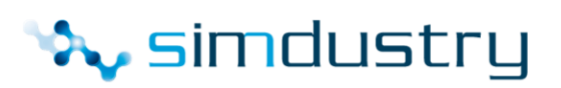

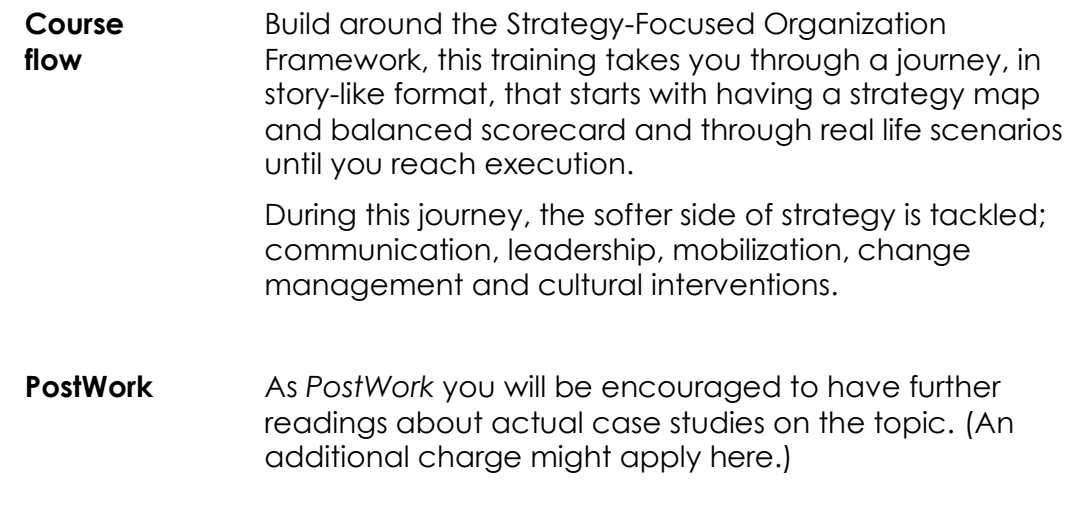

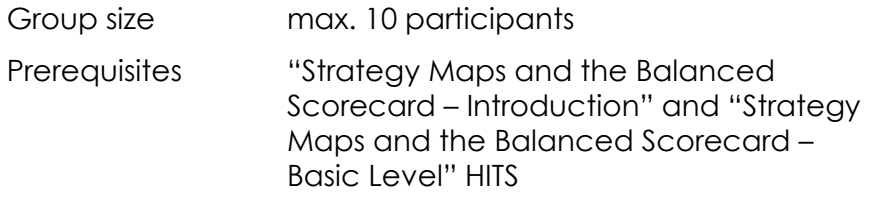

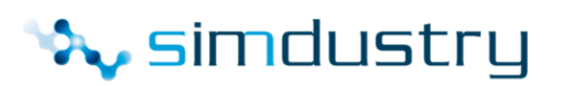

## **17.Understanding Financial Markets for Support Staff**

Getting to know the workings of the dealing room

<span id="page-34-1"></span><span id="page-34-0"></span>The course will demystify these roles and explain some of the jargon and technical terms that are often encountered. We also look at the instruments used to fund balance sheets, debt and Equity Capital Markets, and how derivatives are used to manage market risk.

Goal of this Live Online Training is to look at the value that Financial Markets group bring to the bank's clients in the corporate, retail and financial institution sectors.

#### **After attending this Live Online Training, you will…**

- have a better understanding of the **functions and roles** within Financial Markets.
- understand the technical **jargon** and buzzwords you will find in the markets
- identify the specific **roles** within the front, middle and back office and how they relate to each other
- see how balance sheets are **funding** through debt and equity instruments
- explore different ways that **derivatives** are used to manage market risk

#### **Design of the Live Online Training**

**Set-up** 4-hour virtual session (e.g. via WebEx, Skype for Business or Zoom)

**PreWork** No *PreWork* is required.

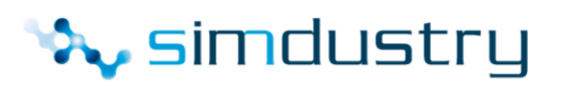

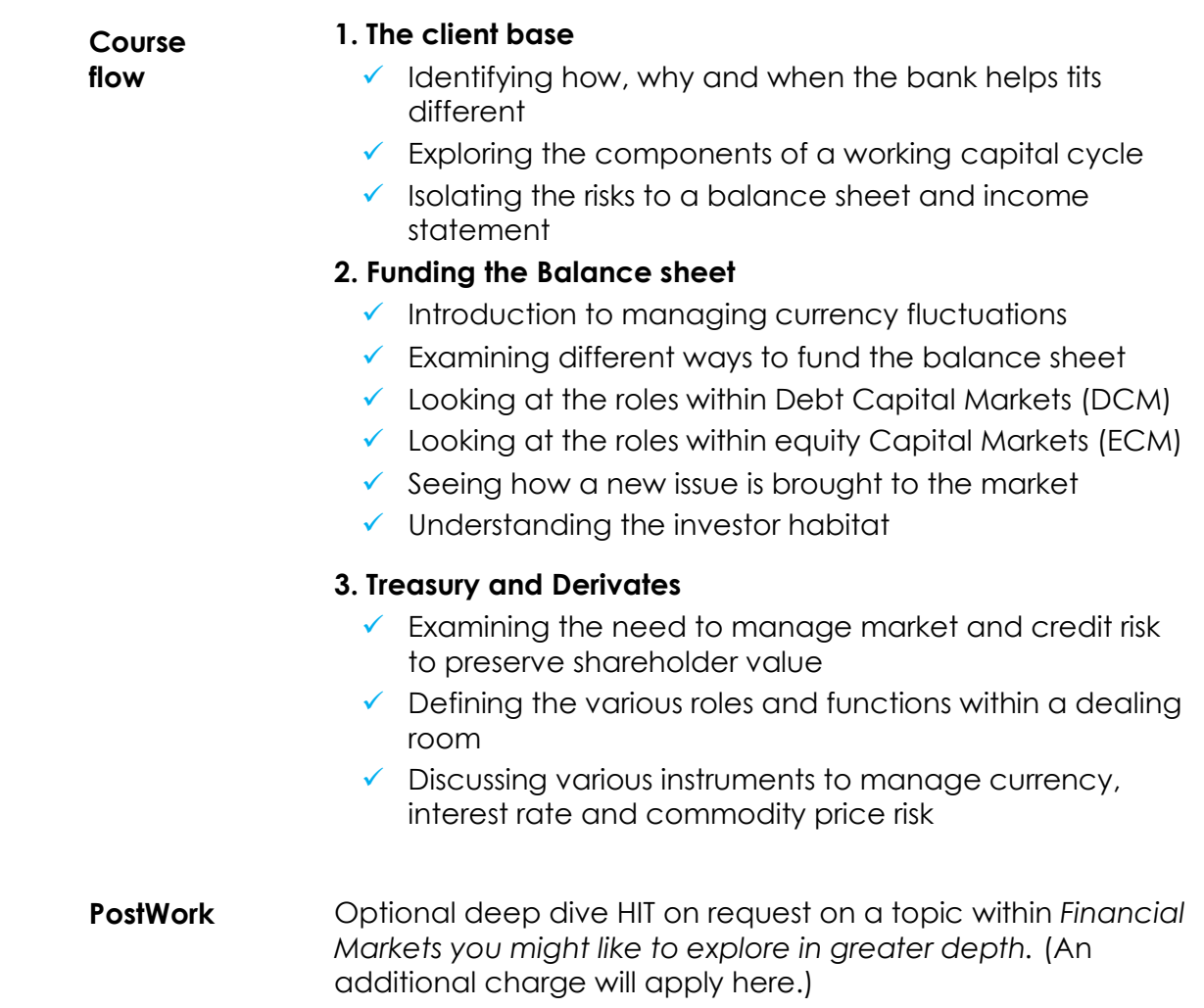

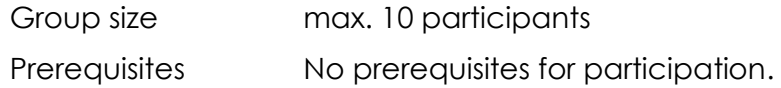

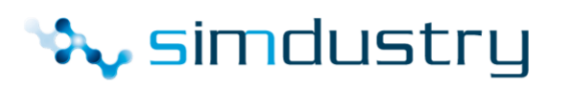

## **18.Using RaRoRac for the pricing of bank loans**

## <span id="page-36-1"></span><span id="page-36-0"></span>Incorporating expected and unexpected losses in loan pricing

As a banker you need to quote interest rates to a loan applicant. The rate charged on a loan should reflect costs, risks, capital requirements and needs to contribute to the return on equity target of the bank. The concept of risk adjusted return on risk adjusted capital will be used to unravel the different factors that determine the rate we should charge a lending customer.

Goal of this Live Online Training is to equip you with the understanding of the parameters that drive the pricing of loans by banks.

## **After attending this Live Online Training, you will…**

- know the difference between **expected** and **unexpected credit losses**
- be able to describe the term **RaRoRac**
- understand **the main factors** driving RaRoRac
- explain that **capital requirements** as well as **return on equity** ambitions directly influence the level of the interest rate the bank will charge a lending customer
- be able to define **economic profit**

- **Set up** 2-hour virtual session (e.g. via WebEx, Skype for Business or Zoom)
- **PreWork** No *PreWork* is required

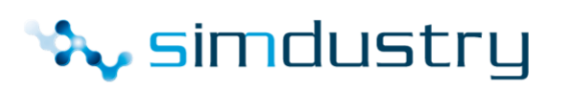

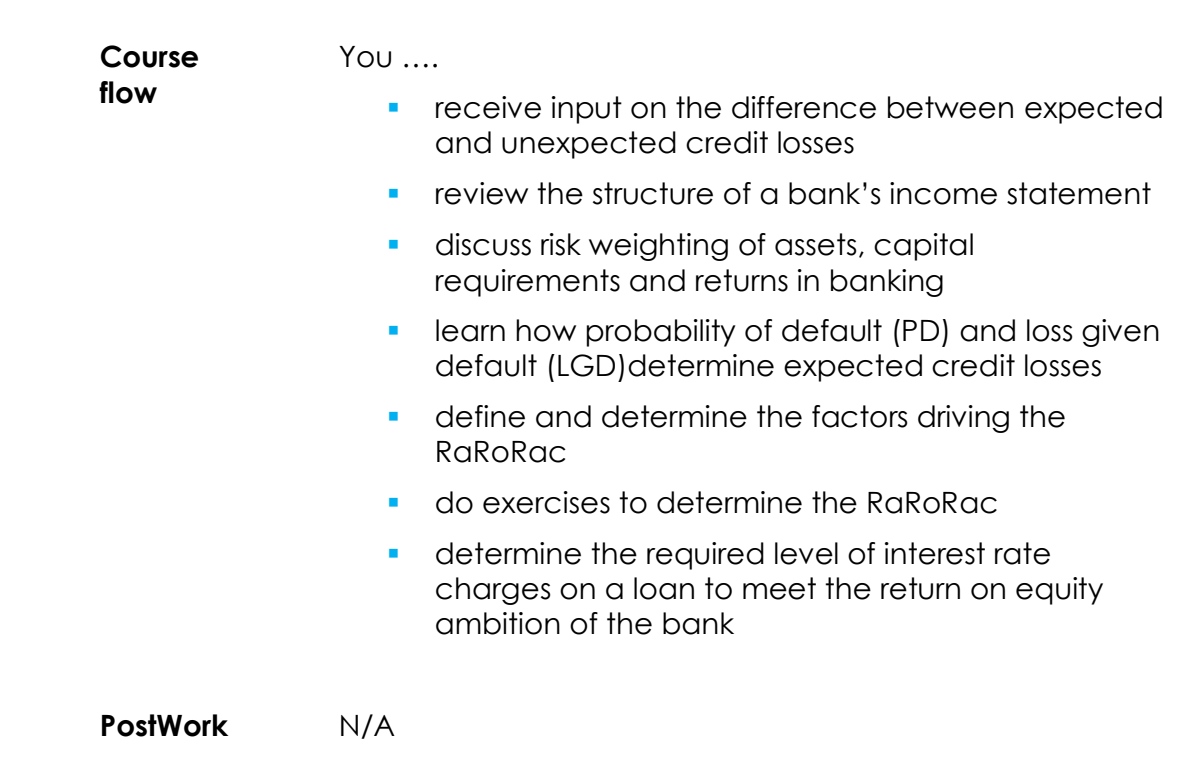

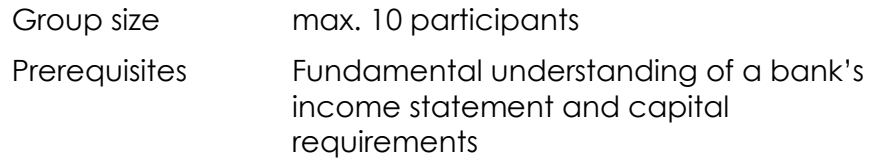